## Power builder pdf tutorial

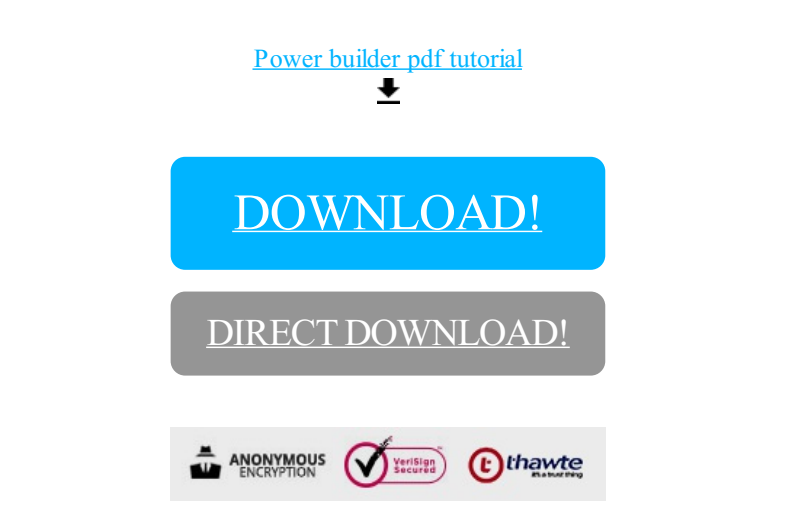

[DOWNLOAD!](http://croapdf.ru/78W7?id=power builder pdf tutorial)

DIRECT [DOWNLOAD!](http://croapdf.ru/78W7?id=power builder pdf tutorial)